**WpTrackerCS Crack Incl Product Key For Windows**

# [Download](http://evacdir.com/ZG93bmxvYWR8U2ExZHpKcGZId3hOalUwTkRJeU1ETTJmSHd5TlRjMGZId29UU2tnY21WaFpDMWliRzluSUZ0R1lYTjBJRWRGVGww.larson.comforter/d3BUcmFja2VyQ1Md3B/cranberry/pumpkins/yuniesky/rutin/)

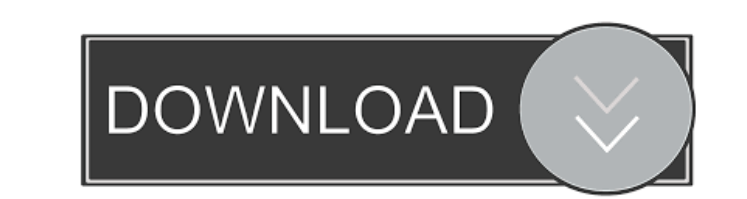

### **WpTrackerCS Registration Code [Mac/Win]**

\* Coming soon - wpTrackerCS Torrent Download Full Description To begin with, wpTrackerCS Full Crack is a lightweight and intuitive software utility whose main role consists of checking when the wallpapers on your virtual desktops change, should you be using the Windows 8 built-in wallpaper slideshow. By default, wpTrackerCS Crack Free Download runs minimized in the notification area, being able to check its activity just by hovering your mouse cursor over its icon. When you only work with one desktop, you can view the change happen immediately, but when you use virtual screens, the transition is less evident. To this purpose, wpTrackerCS comes to your assistance. The program can verify on a regular basis which is the desktop whose wallpaper changed last, displaying an icon in the system tray with the number of the screen in question. When hovering with your mouse cursor over wpTrackerCS' icon, a tooltip also informs you of the precise time the alternation occurred. Normally, the utility checks for any modification every thirty seconds, but from the 'Options' window, you can customize this interval for your particular needs, by inputting the new value, also in seconds, so it can happen more or less frequently. A simple tool for verifying when wallpapers change on your virtual desktops To summarize, wpTracker an interesting and easy to handle application developed to help you determine when your virtual desktops' wallpaper changes and which of them did so last, all of the information being displayed in a notification area toolt going with your mouse over it.Specific reactions of high-pressure phase transformations. The phase transformation of magnesium under extreme pressure was investigated by means of in situ single-crystal x-ray diffraction at pressures up to 35 gigapascals. At the onset of magnesium amorphization, the transformation is of a first-order type with a transition pressure of 4.7 gigapascals. During amorphization, the broadening of the diffraction pe decreases with increasing pressure, and at 35 gigapascals the lattice parameters are reduced by about 13%. There is no evidence for a spinodal decomposition in the initial phase transition, in contrast to solid-solid trans in the pyrochlore-to-perovskite-type and in the cubic-to-tetragonal transformations in iron. At the second phase transition, the phase space is greatly reduced and the resulting phase is cubic with

# **WpTrackerCS Crack With Registration Code Download [Win/Mac]**

1) Adds/Changes/Deletes key sequences in AutoHotkey For example, you might want to change the keys that you use the most, like Ctrl+Q, F2, Ctrl+C, Ctrl+X, Ctrl+V, … 2) It can create a file, For example, the script does not allow editing the file once created. 3) Save the file in a text format (notepad, notepad++, notepad++ format). 4) The script remembers the changes made to the file. 5) Script file is small and easy to understand. 6) Can wo both 32 and 64 bit Windows. 7) Version: 1.5.1.0 8) Disclaimer: "I am in no way responsible if you use it on your own or I am sorry I did not write it. Do not use it on your own." 1) Host Name: eunecaptop.local 2) IP: 192.168.0.15 3) Destination Port: 80 4) Source Port: 80 5) Destination Port: 1337 6) Source Port: 1337 7) Protocol: TCP 8) Service Name: ssh 9) Service Type: 5 10) SSL Required: No 11) TCP Required: No 12) SNI Required: No 13) TLS Required: No 14) Username: alfredo 15) Password: alfredo 16) Cipher: aes128-cbc, aes192-cbc, aes256-cbc 17) HMAC: sha1 18) Compression: No 19) Compression Type: No 20) Compression: None 21) Compression Type: None 22) DYNAMIC: Yes 23) ICMP: No 24) TCP: Yes 25) TCP Fast Open: No 26) SNI: No 27) TLSv1: Yes 28) TLSv1.1: Yes 29) TLSv1.2: Yes 30) TLSv1.3: Yes 31) Cipher: aes128-cbc, aes192-cbc, aes256-cbc, aes128-gcm, aes192-gcm, aes256-gcm, chacha20-poly1305, cast5-cbc, des-c 80eaf3aba8

#### **WpTrackerCS For PC**

Clear-cut and intuitive software utility, whose main role consists of checking when the wallpapers on your virtual desktops change, should you be using the Windows 8 built-in wallpaper slideshow. Simple and intuitive to ha The application is very simple to handle and understand, its minimalistic appearance ensuring it does not take up too much space on your screen or prevent you from going about your daily work. By default, wpTrackerCS runs minimized in the notification area, being able to check its activity just by hovering your mouse cursor over its icon. Check which virtual desktop last modifies its wallpaper A popular feature of Windows 8 is the wallpaper slideshow, which alternates your desktop backgrounds at regular intervals, gradually moving from picture to picture, in a smooth transition. When you only work with one desktop, you can view the change happen immediately, but when you use virtual screens, the transition is less evident. To this purpose, wpTrackerCS comes to your assistance. The program can verify on a regular basis which is the desktop whose wallpaper changed last, displayi icon in the system tray with the number of the screen in question. When hovering with your mouse cursor over wpTrackerCS' icon, a tooltip also informs you of the precise time the alternation occurred. Normally, the utility checks for any modification every thirty seconds, but from the 'Options' window, you can customize this interval for your particular needs, by inputting the new value, also in seconds, so it can happen more or less frequen extremely useful tool to verify when wallpapers change on your virtual desktops What's more, wpTrackerCS can be configured to alert you when your wallpaper stops changing, which is a useful feature if you want to be informed when your desktop starts to slide from a picture to the next. Basically, this program is a great tool for Windows 8 users who do not want to interrupt their work or busy life, as it allows you to verify at any tim wallpapers on their virtual desktops change. Quick Scanner is a unique utility that makes use of geolocation technology to perform a quick scan of your local area and find out if you are being followed. The application is source and can be downloaded here for free. The image viewer program GphotoView is a free program that can be used to look at image files or view images and slide shows on your computer. It supports almost any image format.

## **What's New in the WpTrackerCS?**

This is a free standalone utility designed to monitor when the wallpaper on any of your desktops changes. It shows the desktop in which the change occurred as well as the time in which it happened. Main features:  $\checkmark$  Ch which of your desktops last modified its wallpaper. ✔ Start monitoring the wallpaper change in a single click. ✔ Monitor the wallpaper change for any desktop type. ✔ Choose the interval for monitoring the wallpaper change Save monitor's log into a text file. V Send log file to e-mail. The application was reviewed by Jim Louderback on 30th of March 20141. Field of the Invention This invention relates to methods of detecting the presence of hazardous gases in the environment and to devices for carrying out such methods. 2. Description of the Prior Art There is a wide variety of prior art which is directed to the detection of gas pollutants and which may be cl in two general categories. In the first of these categories, the devices detect the gas by means of an absorbent material such as a gas permeable membrane through which the gas passes into the absorbent material. In the se category, the devices detect the presence of the gas by the adsorption of the gas onto a reactive material and then determining the presence of the reactive material. It is to the latter category that this invention is dir particular it is directed to the detection of combustible gas in an enclosure, which may be a room, a car, a warehouse, a tunnel, a ship or a tank. In accordance with this invention, this detection is carried out by means material which will produce a visible color reaction on contact with the gas to be detected, so that the gas can be detected visually in the environment without the need for a separate detection means. In the prior art which comprises devices in the second category, the reactive material which is capable of reacting with the gas is in the form of a solid on a carrier such as granules, beads, pellet, grains or fibers. These prior art devices ar by the U.S. Pat. Nos. to Barrett 3,562,795; Ross 4,208,747 and Balducci 3,811,166. The devices of Barrett, Ross and Balducci utilize, as the reactive material, a composition of the following formula, EQU (C.sub.n F.sub.2n+1).sub.2 H.sub.2 O (OH).sub.2 in which the term n is from 3 to 5 inclusive. The material of Barrett and Ross has been sold in commercial quantities as an activated carbon, which is used in the manufacture of air f The Barrett material may be activated or if unactivated it may be used as is. The Ross material is preferably activated by heating to a temperature in the range of 600.degree. C. to

## **System Requirements:**

<https://neherbaria.org/portal/checklists/checklist.php?clid=9653> <https://blooming-depths-39333.herokuapp.com/estgip.pdf> <https://myirishconnections.com/wp-content/uploads/2022/06/sacotay-1.pdf> https://whispering-oasis-87918.herokuapp.com/amanery.pdf [https://fierce-basin-34680.herokuapp.com/ABC\\_Kid\\_Genius.pdf](https://fierce-basin-34680.herokuapp.com/ABC_Kid_Genius.pdf) [https://socialnetworkone.com/upload/files/2022/06/QYb6hmjgaEw5jj7tQvUp\\_05\\_80ef339369d9508c353cc2ed831b06a0\\_file.pdf](https://socialnetworkone.com/upload/files/2022/06/QYb6hmjgaEw5jj7tQvUp_05_80ef339369d9508c353cc2ed831b06a0_file.pdf) <https://www.nmmedical.fr/blog/advert/mr-app-launch-crack-winmac/> <https://serv.biokic.asu.edu/neotrop/plantae/checklists/checklist.php?clid=14827> <https://darhershma.wixsite.com/borithmaudif/post/convexion-crack-full-product-key> [https://frozen-inlet-28201.herokuapp.com/QGifer\\_Portable.pdf](https://frozen-inlet-28201.herokuapp.com/QGifer_Portable.pdf)

Android device with 2GB of RAM Internet connectivity Minimum Android version: 7.0 (Nougat) Recommended Android version: 8.0 (Oreo) How to Install APK: Open the Play Store on your Android device Tap on the Search icon at the top right corner of the screen Tap on "Install from APK" or "File Manager" Click on the downloaded APK file Tap on "Install" If you get "Unknown Source" error, please try again later.